**ORDERING INFORMATION MODEL : R7C-YV4**

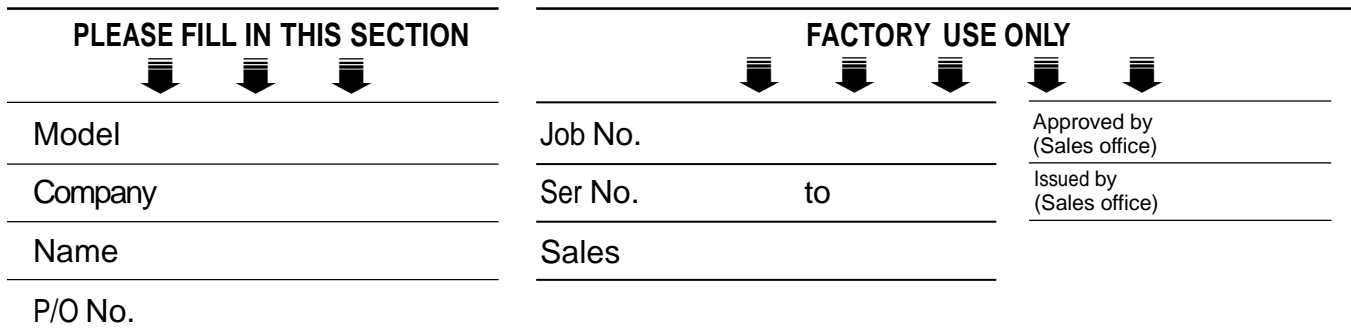

DEFAULT shows values in case of nothing specified.

**Specify the items you want to change. Default setting will be used if not specified.**

## ■ **OUTPUT RANGE SETTING (APPLIES TO BOTH CHANNELS)**

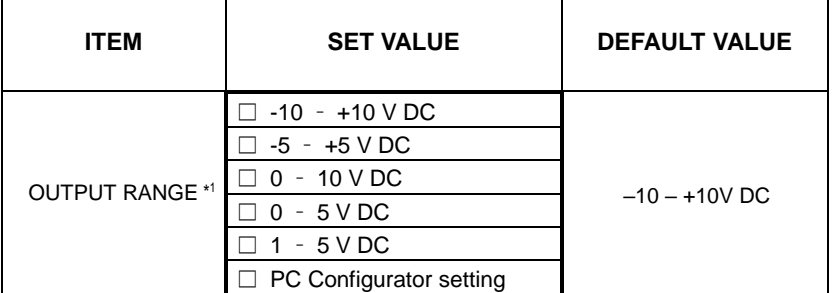

\*1.When you want to set each channel independently, Select "PC Configuration setting," then specify each channel in "OUTPUT RANGE SETTING (INDEPENDENT RANGE PER CHANNEL)."

# ■ **OUTPUT RANGE SETTING (INDEPENDENT RANGE PER CHANNEL)**

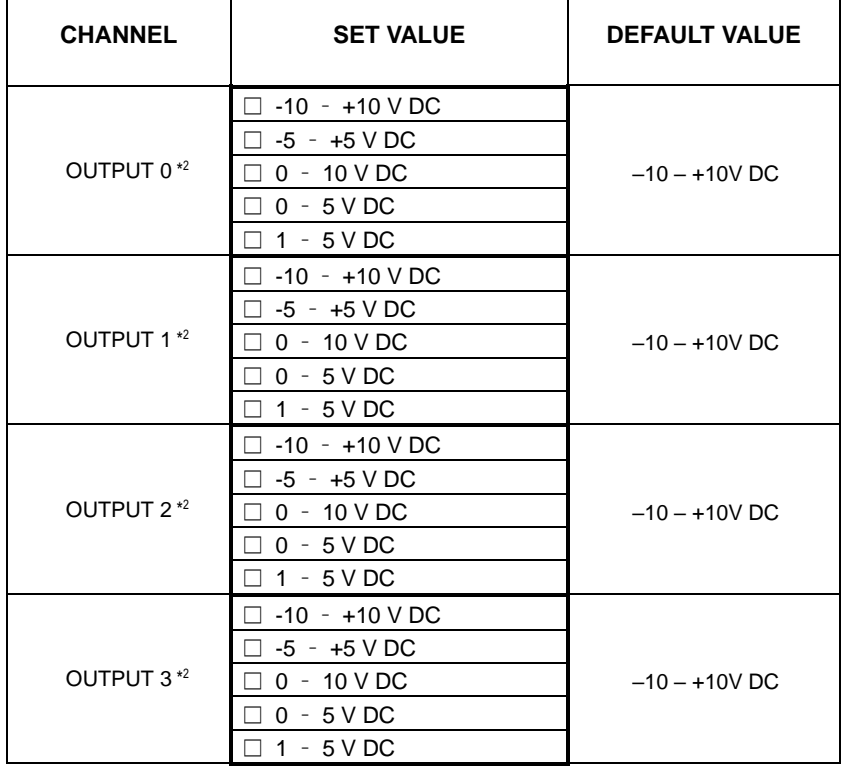

\*2.Specify "0 – 10 V DC" for unused channel.

### ■ **OUTPUT AT THE LOSE OF COMMUNICATION**

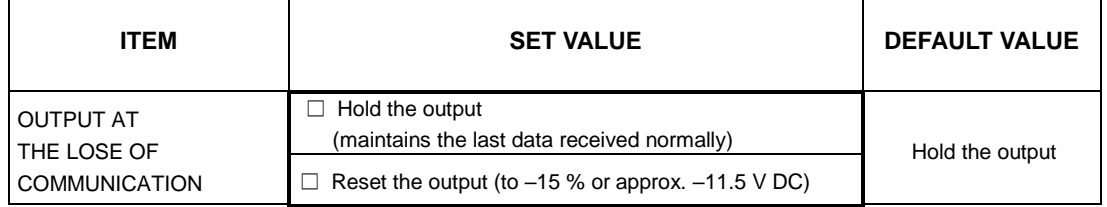

#### ■ **BAUD RATE**

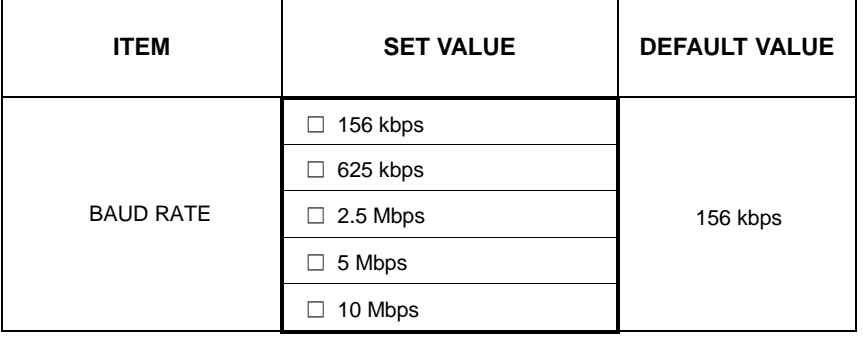

#### ■ **STATION ADDRESS**

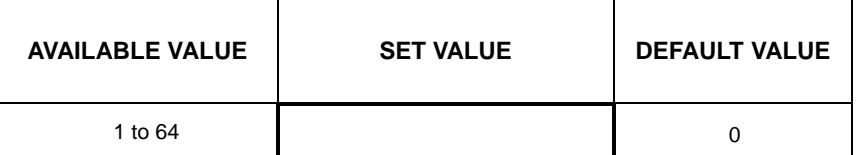

#### ■ **SCALING**

Set zero and full scale to each channel (zero scale to full scale)

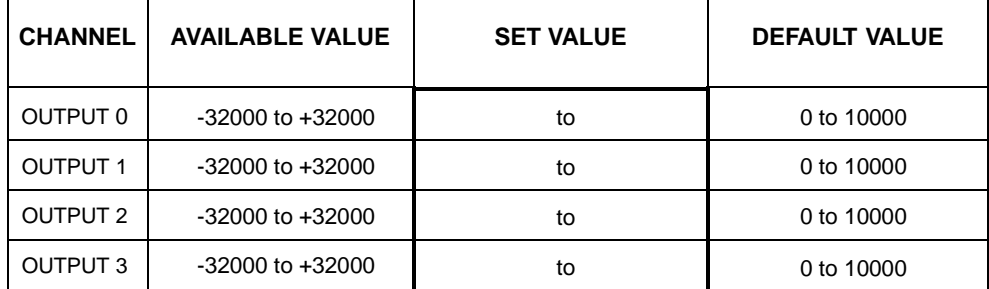